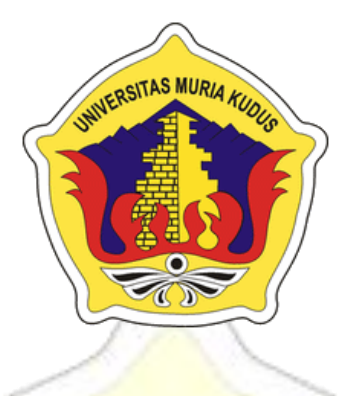

# LAPORAN SKRIPSI

# **PORTAL LIFE SKILL SMA PGRI 2 KAYEN**

**BERBASIS WEB**

**ADI LUKITO NIM. 201253142**

**DOSEN PEMBIMBING Yudie Irawan, M.Kom Muhammad Arifin, M.Kom**

**PROGRAM STUDI SISTEM INFORMASI FAKULTAS TEKNIK UNIVERSITAS MURIA KUDUS**

**2016**

### **HALAMAN PERSETUJUAN**

#### PORTAL LIFE SKILL SMA PGRI 2 KAYEN **BERBASIS WEB**

#### **ADI LUKITO**

NIM. 201253142

Kudus, 20 juni 2016

Menyetujui,

Pembimbing Utama,

Yudie Irawan, M. Kom NIDN. 0004047501

Pembimbing Pendamping,

Muhammad Arifin, M.Kom NIDN. 0621048301

Mengetahui

Koordinator Skripsi

B

Noor Latifah, M.kom NIDN. 0618098701

#### **HALAMAN PENGESAHAN**

#### PORTAL LIFE SKILL SMA PGRI 2 KAYEN **BERBASIS WEB**

#### **ADI LUKITO**

#### NIM. 201253142

Kudus, 20 Juli 2016

Menyetujui,

Ketua Penguji,

Eko Darmanto S.Kom, M.Cs<br>NIDN. 0608047901

Anggota Penguji I,

Yudie Irawan, M.Kom

NIDN. 0004047501

Mengetahui

Anggota Penguji II,

Wiwit Agus Triyanto, M.Kom NIDN. 0631088901

Dekan Fakultas Teknik

MUR

ad Dahlan, M.T.

NIDN. 0601076901

Ketua Program Studi Sistem

Informasi

R.Rhoedy Setiawan, M.Kom NIDN. 0607067001

 $\overline{\phantom{a}}$ 

#### **PERNYATAAN KEASLIAN**

Saya yang bertanda tangan dibawah ini :

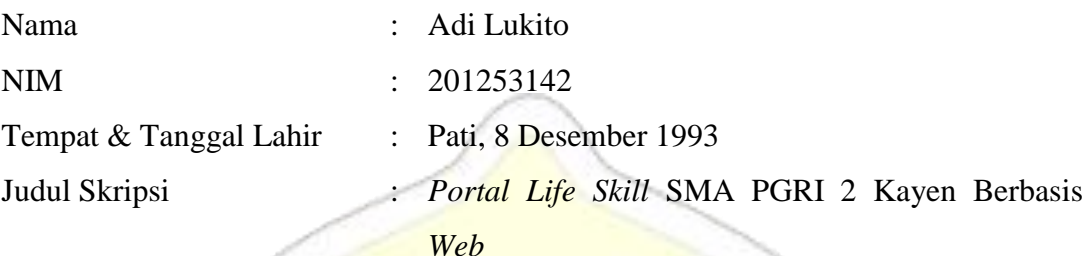

Menyatakan dengan sebenarnya bahwa penulisan Skripsi ini berdasarkan hasil penelitian, pemikiran dan pemaparan asli dari saya sendiri, baik untuk naskah laporan maupun kegiatan lain yang tercantum sebagai bagian dari Skripsi ini. Seluruh ide, pendapat, atau materi dari sumber lain telah dikutip dalam Skripsi dengan cara penulisan referensi yang sesuai.

Demikian pernyataan ini saya buat dengan sesungguhnya dan apabila di kemudian hari terdapat penyimpangan dan ketidakbenaran dalam pernyataan ini, maka saya bersedia menerima sanksi akademik berupa pencabutan gelar dan sanksi lain sesuai dengan peraturan yang berlaku di Universitas Muria Kudus.

Demikian pernyataan ini saya buat dalam keadaan sadar tanpa paksaan dari pihak manapun.

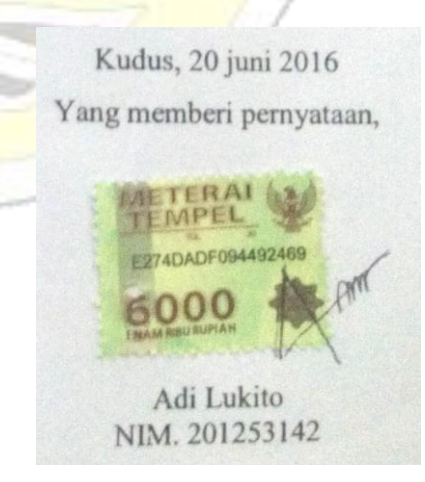

#### **PORTAL LIFE SKILL SMA PGRI 2 KAYEN BERBASIS WEB**

Nama mahasiswa : Adi Lukito

NIM : 201253142

Pembimbing :

1. Yudie Irawan, M.Kom

2. Muhammad Arifin, M.Kom

# RINGKASAN

*Portal Life Skill* SMA PGRI 2 Kayen *Berbasis Web* ini merupakan *sistem* yang digunakan untuk mendukung kegiatan program *life skill* di SMA PGRI 2 Kayen. *Admin* sekolah mendaftar ke admin yang sudah terdaftar terlebih dahulu untuk mendapatkan hak akses ke sistem untuk dapat mengelola *portal life skill*. *Admin* sekolah dapat mengelola data pendaftaran, *life skill*, kelas, jadwal, *user*  (*petugas,* guru, siswa), mencetak absensi dan mencetak sertifikat. Guru dapat *upload* materi, dan input nilai hasil *life skill*, sedangkan siswa dapat *download file* materi dan melihat informasi kelas, jadwal dan nilai yang sudah di inputkan admin*.* Perancangan sistem dilakukan dengan model *SDLC* dan bahasa pemodelan menggunakan UML, sedangkan bahasa pemrograman yang digunakan adalah PHP dengan menggunakan *database* MySQL. Implementasi penelitian ini menghasilkan sebuah aplikasi Portal Life Skill SMA PGRI 2 Kayen Berbasis Web guna membantu pihak SMA PGRI 2 Kayen untuk mempermudah Kegiatan program *life skill* agar dapat efektif dan efisien.

**Kata Kunci:** *Web***, Portal,** *Life Skill,* **SMA PGRI 2 Kayen.**

#### **PORTAL LIFE SKILL SMA PGRI 2 KAYEN BERBASIS WEB**

Pembimbing Utama : **Yudie Irawan, M.Kom** Pembimbing Pembantu : **Muhammad Arifin, M.Kom**

#### **ABSTRACT**

Life Skill Portal SMA PGRI 2 Kayen a Web-based system used to support the activities of life skill programs in SMA PGRI 2 Kayen. Admin schools signed up for the admin who have registered in advance to obtain access rights to the system to be able to manage the portal life skill. School admins can manage the registration data, the life skills, classes, schedules, user (staff, teachers, students), print and print a certificate of attendance. Teachers can upload material, and the input value of the life skills, while students can download file content and view class information, schedules and values that have been fed admin. The design of the system is done with the SDLC model and language modeling using UML, while the programming language used is PHP using MySQL database. Implementation of this study resulted in a portal application SMA PGRI 2 Life Skill Based Web Kayen to help the SMA PGRI 2 Kayen to facilitate activities of life skill programs to be effective and efficient.

**Keywords :** *Web***, Portal,** *Life Skill,* **SMA PGRI 2 Kayen.**

#### KATA PENGANTAR

Dengan memanjatkan puji syukur kehadirat Allah SWT yang telah melimpahkan rahmat dan kasih sayang-Nya sehingga pada kesempatan kali ini penulis dapat menyelesaikan Laporan Skripsi yang berjudul "Portal Life Skill SMA PGRI 2 Kayen Berbasis Web". Sholawat dan salam tak lupa penulis haturkan kepangkuan beliau Nabi Muhammad SAW yang kita nanti-nanti syafa'atnya di yaumul qiyamah.

Penyusunan Laporan Skripsi ini merupakan salah satu syarat untuk menyelesaikan program studi Sistem Informasi S-1 pada Fakultas Teknik Universitas Muria Kudus.Semoga laporan ini bermanfaat bagi pembaca untuk mengembangkan ilmu pengetahuan, khususnya di bidang komputer.

Dengan bantuan, bimbingan, dan dorongan dari berbagai pihak, maka terselesailah laporan ini. Penulis mengucapkan terima kasih kepada :

- 1. Bapak Dr. Suparnyo, SH., MS, selaku Rektor Universitas Muria Kudus.
- 2. Bapak Rochmad Winarso, ST.MT, selaku Dekan Fakultas Teknik Universitas Muria Kudus.
- 3. Bapak R. Rhoedy Setiawan, S.Kom, M.Kom selaku Ketua Program Studi Sistem Informasi Fakultas Teknik Universitas Muria Kudus.
- 4. Ibu Noor Latifah, M.Kom, selaku koordinator Skripsi.
- 5. Bapak Yudie Irawan, M.Kom, selaku pembimbing utama yang telah banyak memberikan petunjuk, nasehat, bimbingan dan arahan hingga terselesaikannya penulisan laporan ini.
- 6. Bapak Muhammad Arifin, M.Kom, selaku pembimbing pembantu yang telah banyak memberikan petunjuk, nasehat, bimbingan dan arahan hingga terselesaikannya penulisan laporan ini.
- 7. Bapak Surata, Spd. Mpd, selaku Kepala Sekolah SMA PGRI 2 Kayen yang telah memberikan izin untuk melaksanakan penelitian di SMA PGRI 2 Kayen.
- 8. Dosen-dosen di program studi sistem informasi yang telah mendidik dan membagi ilmu yang sudah didapat kepada penulis, serta seluruh staff karyawan Universitas Muria Kudus yang telah banyak membantu.
- 9. Kedua orang tua dan kakak yang selalu mendo'akan, memberi semangat dan menguatkan hati penulis sehingga terselesainya laporan ini.
- 10. Teman-teman Fakultas Teknik Sistem Informasi angkatan 2012, yang selalu memberi semangat di kampus, semoga kekompakan dan kebersamaan selalu terjaga.
- 11. Semua pihak yang tidak dapat penulis sebutkan satu persatu, yang telah membantu hingga terselesaikannya laporan ini.

Penulis menyadari bahwa dalam penulisan ini masih banyak kekurangan sehingga perlu banyak perbaikan dan penyempurnaan, oleh karena itu berbagai saran yang bersifat konstruktif akan penulis terima dengan penuh harapan. Semoga laporan ini dapat bermanfaat bagi kita untuk mengembangkan ilmu pengetahuan khususnya di bidang Sistem Informasi, Amin.

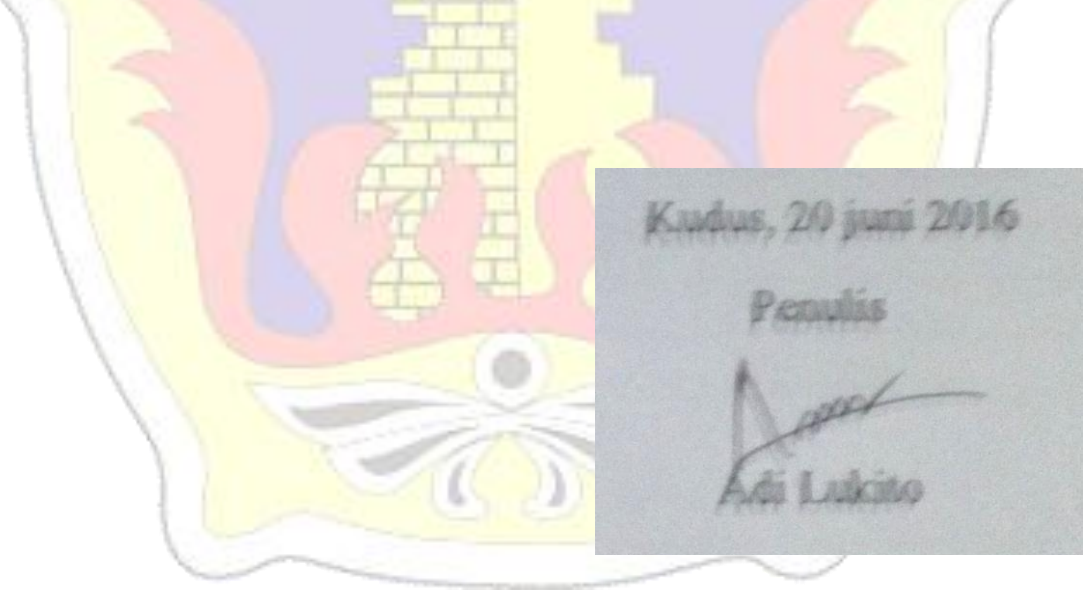

# **DAFTAR ISI**

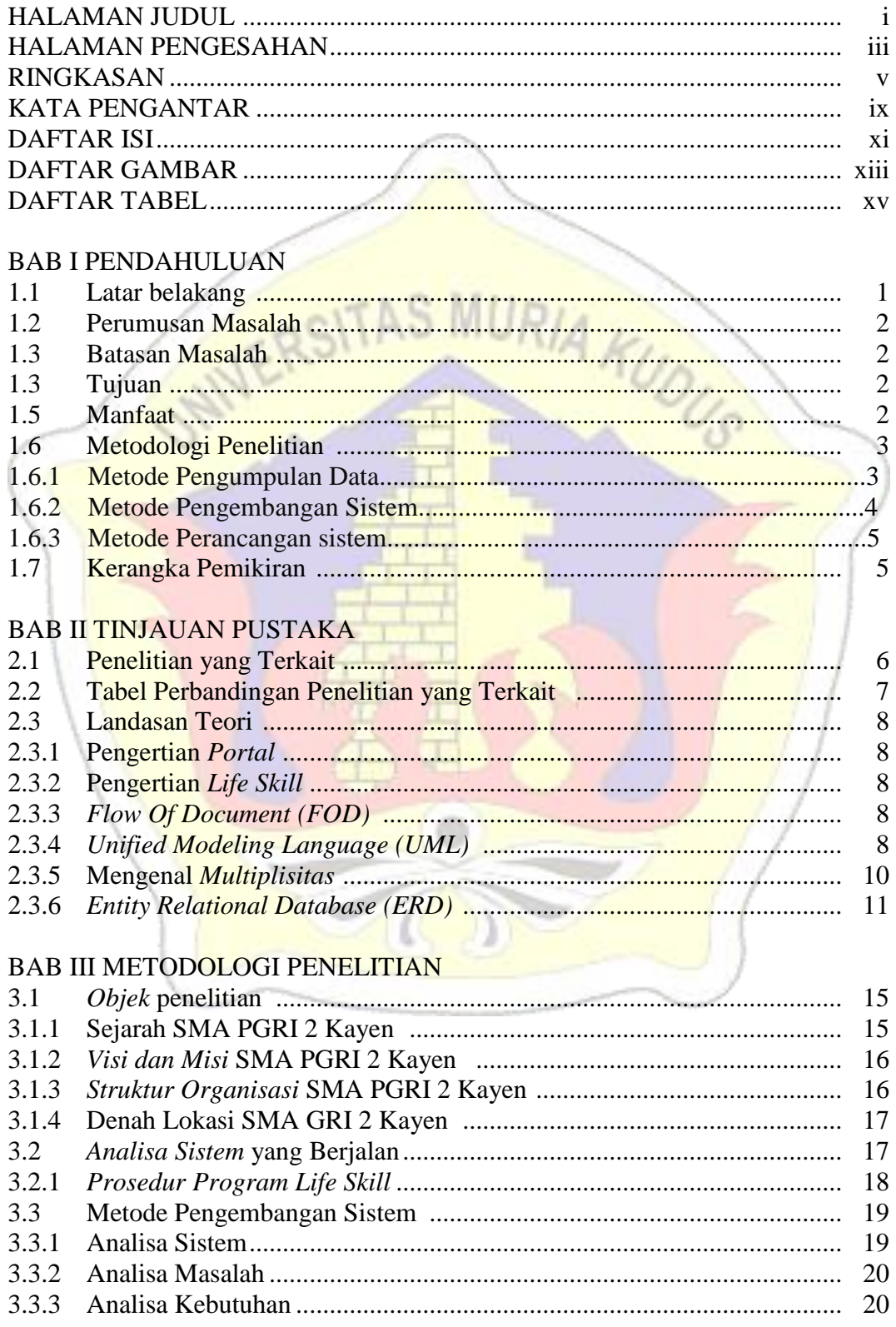

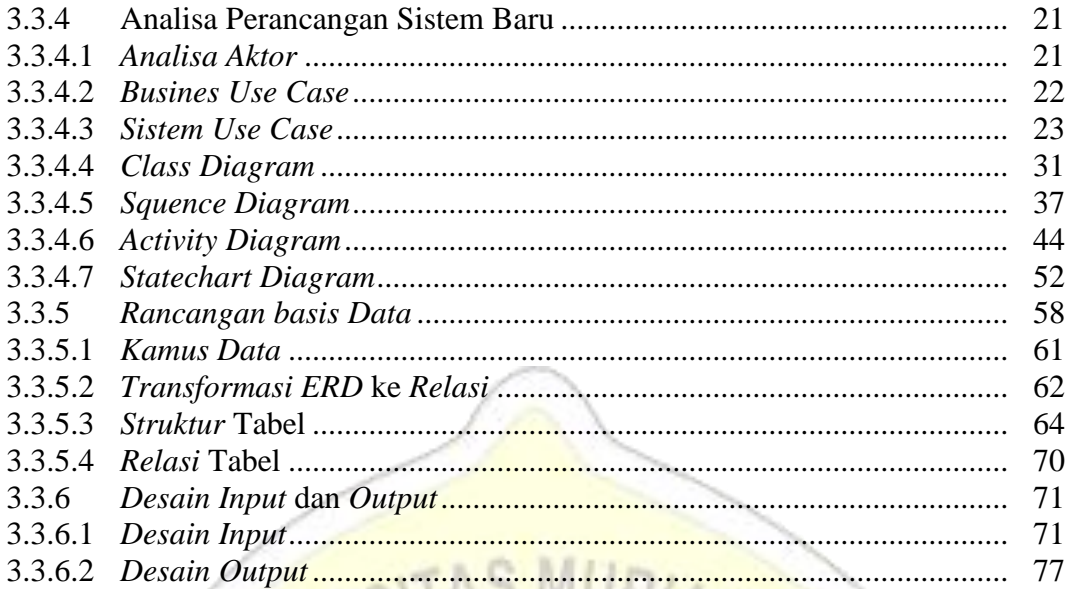

# BAB IV HASIL DAN PEMBAHASAN

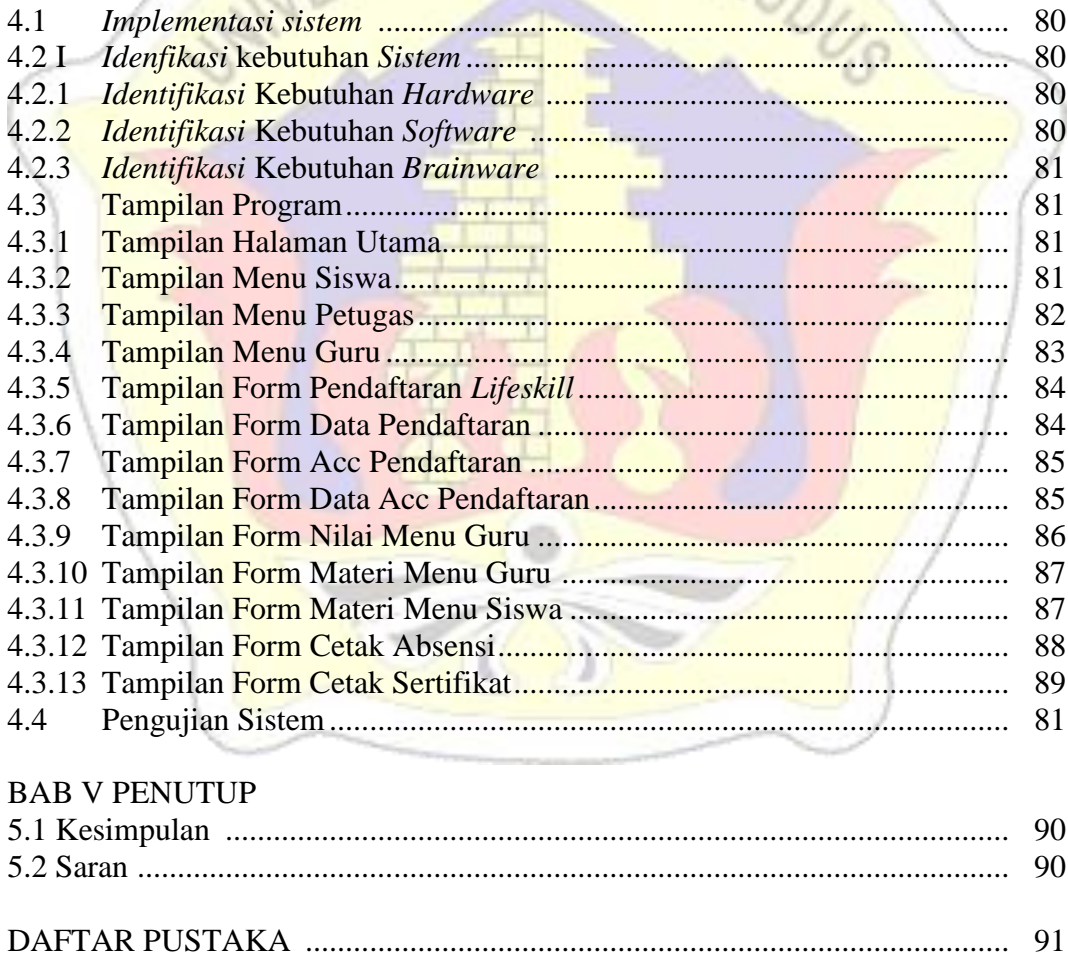

**LAMPIRAN** 

**BIODATA PENULIS** 

## **DAFTAR GAMBAR**

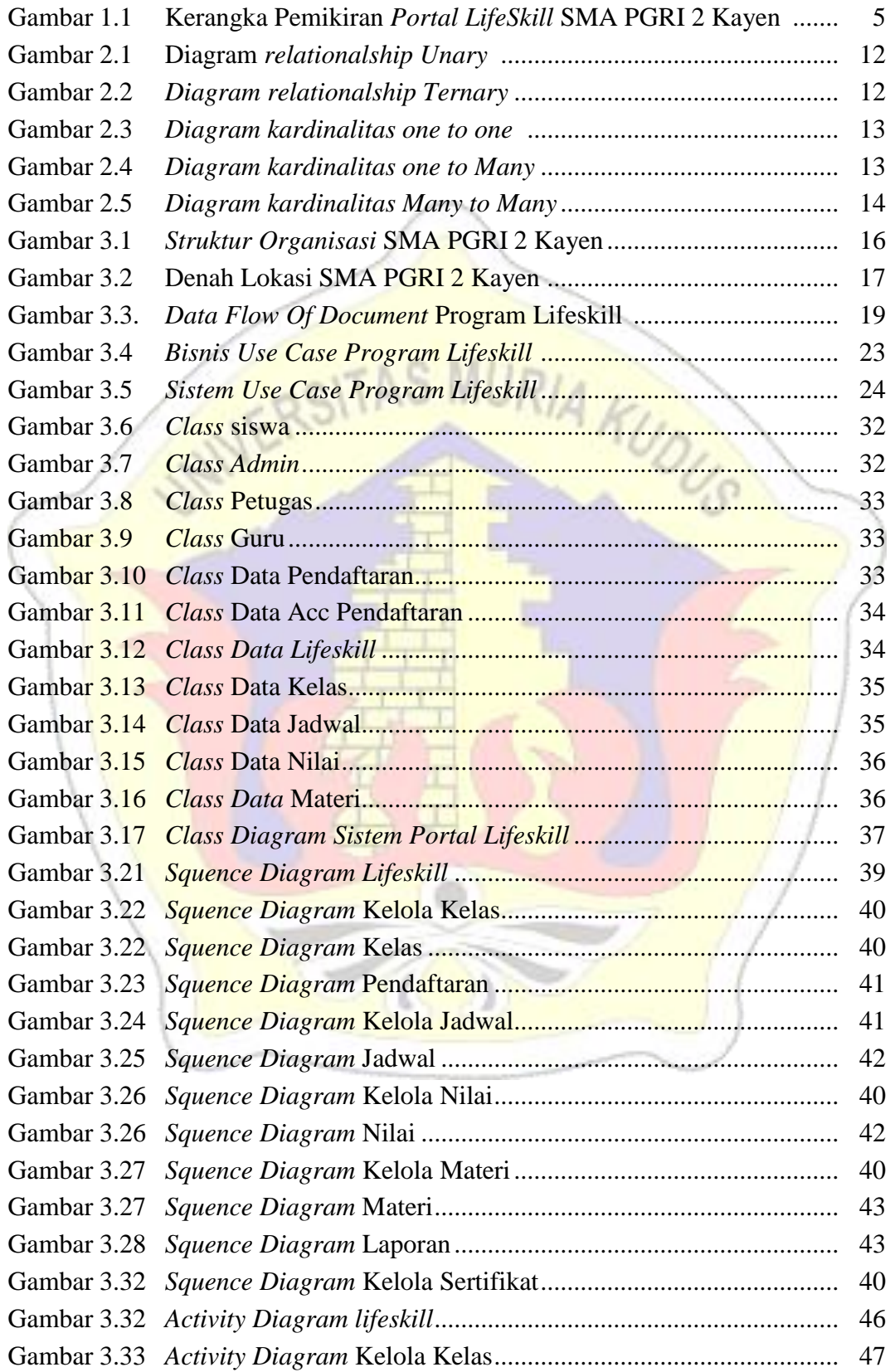

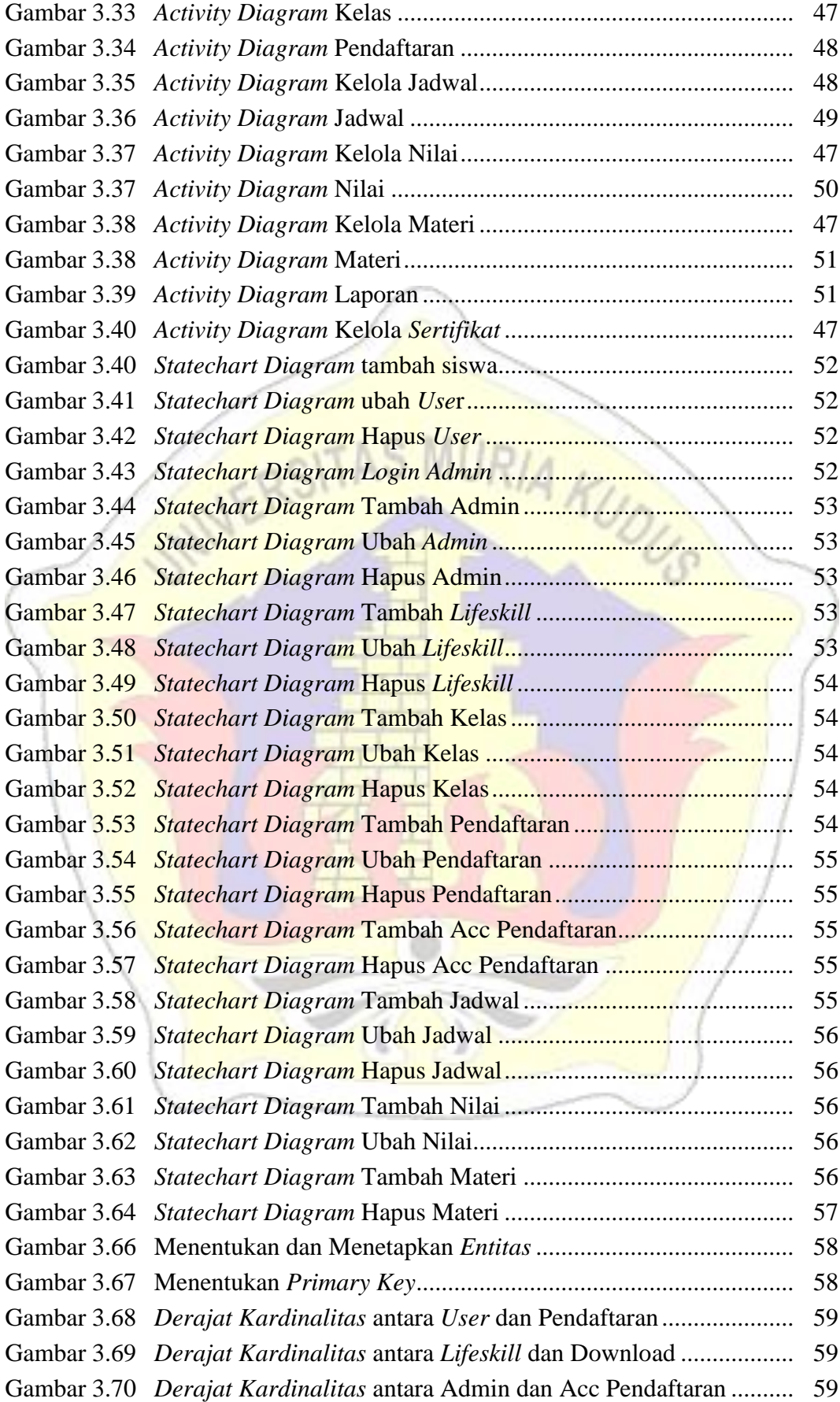

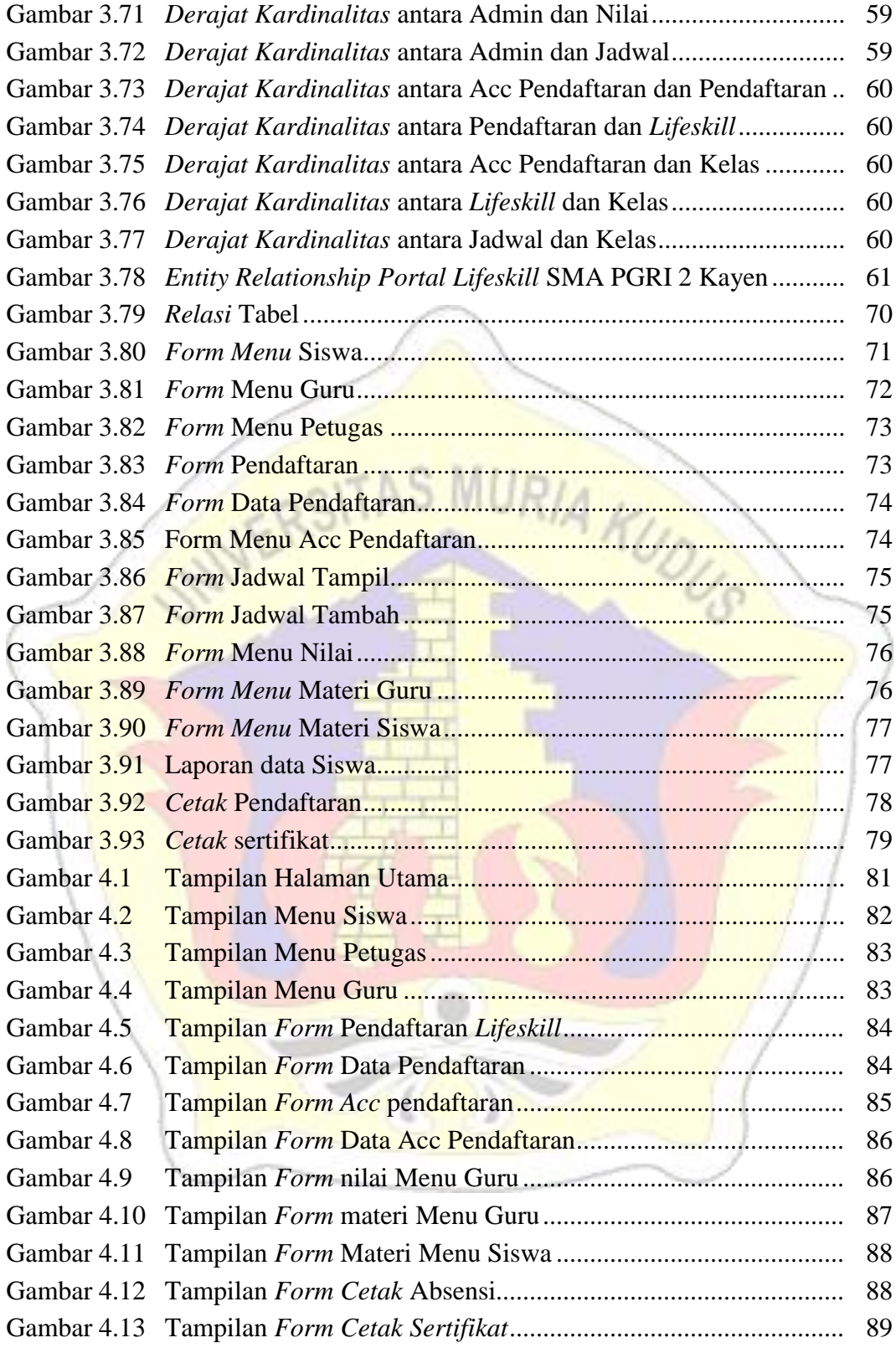

## **DAFTAR TABEL**

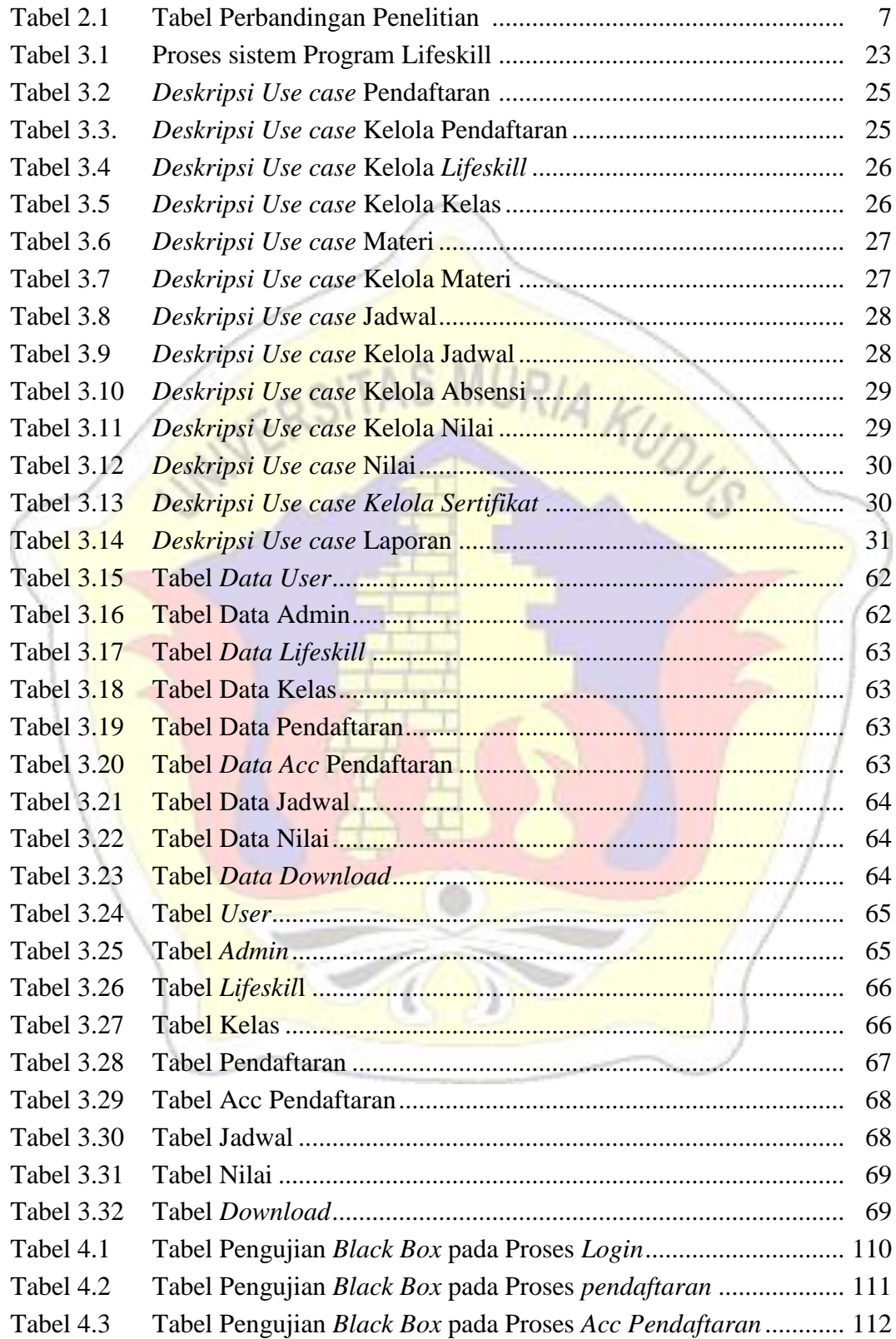

# **DAFTAR LAMPIRAN**

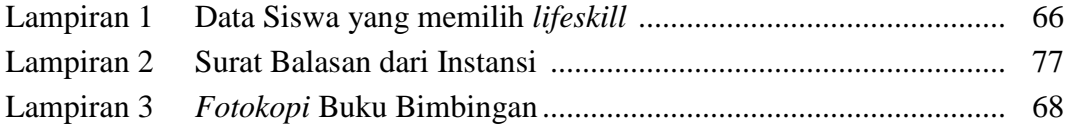

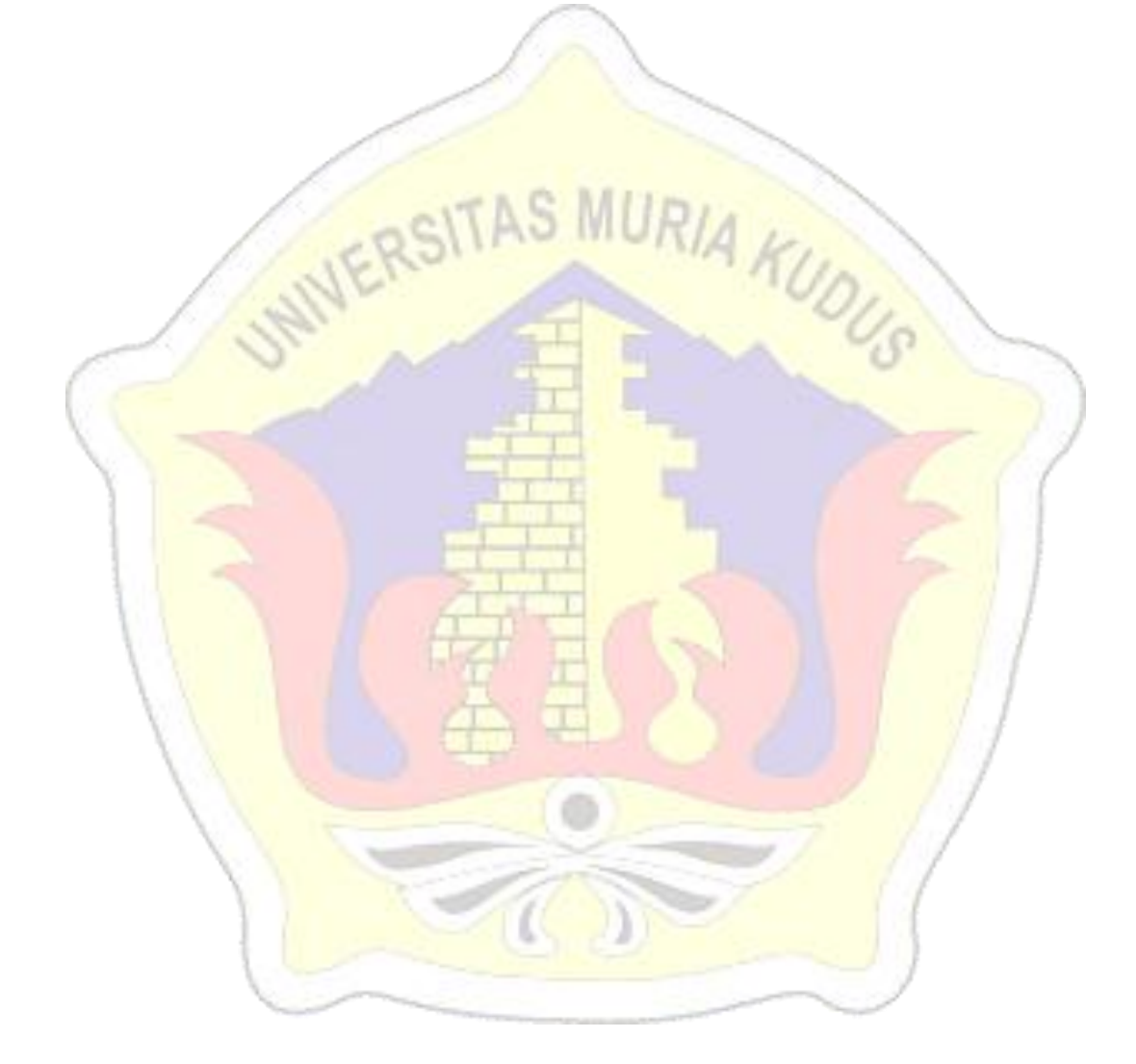

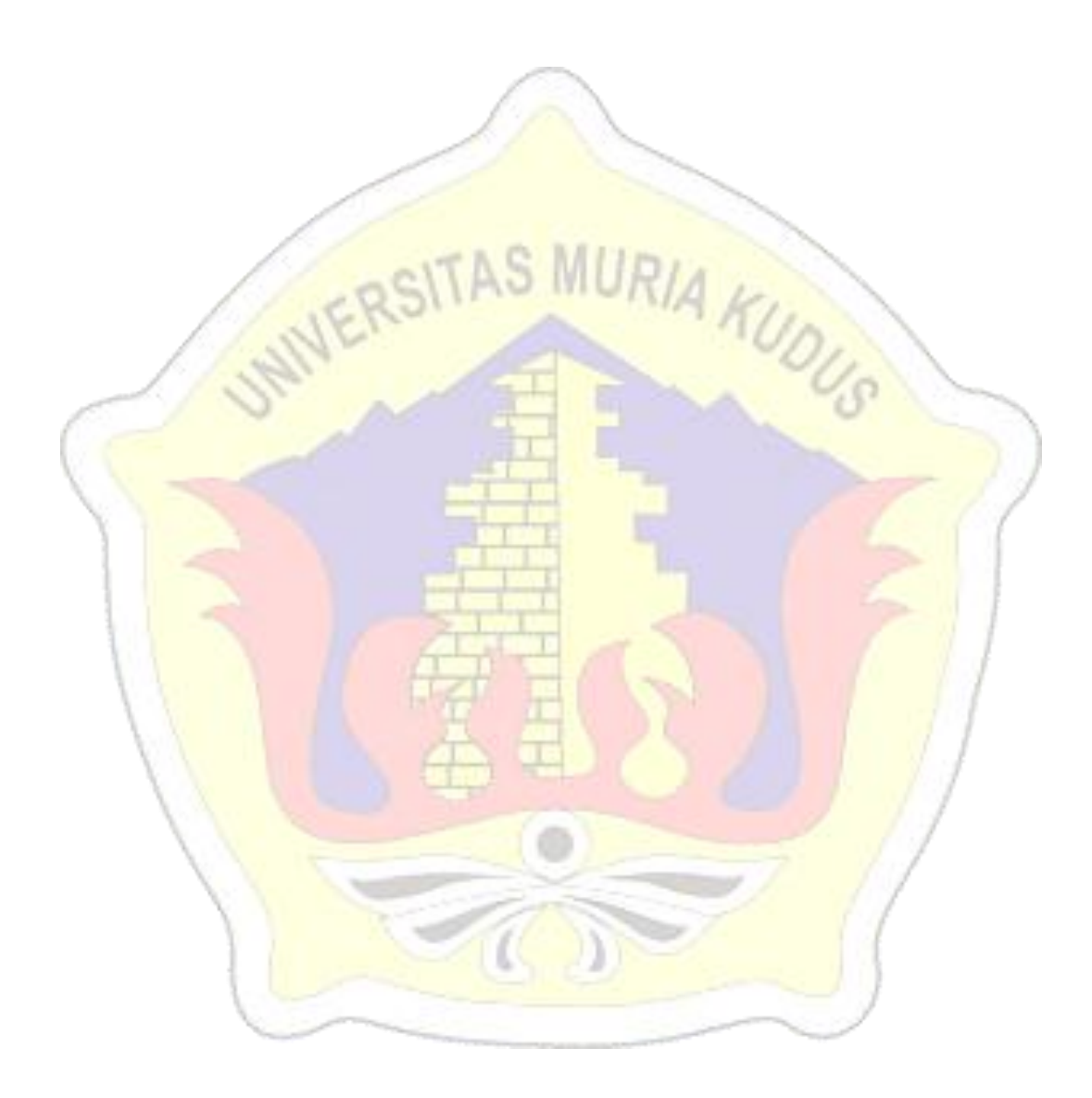